Manual [Template](http://documents.org-document.ru/to.php?q=Manual Template Google Docs) Google Docs >[>>>CLICK](http://documents.org-document.ru/to.php?q=Manual Template Google Docs) HERE<<<

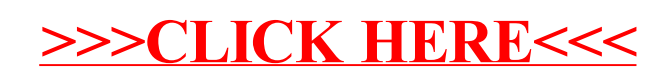